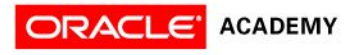

# Lesson 5 Working with Objects

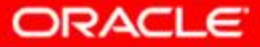

### **Objectives**

- After completing this lesson, you should be able to:
	- Declare, instantiate, and initialize object reference variables
	- Compare how object reference variables are stored in relation to primitive variables
	- Access fields on objects
	- Call methods on objects
	- Create a String object
	- Manipulate data by using the String class and its methods
	- Manipulate data by using the StringBuilder class and its methods
	- Use the Java API documentation to explore the methods of a foundation class

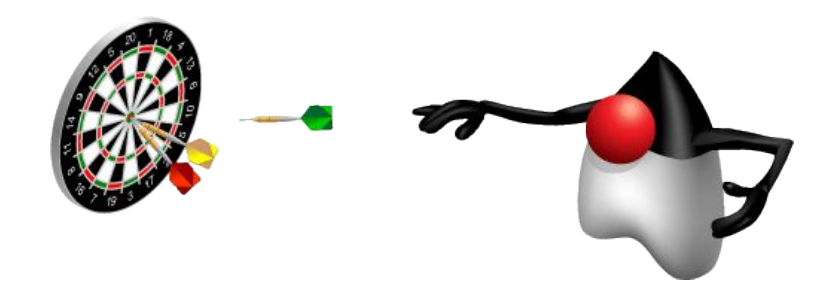

# Topics

- Declaring, instantiating, and initializing objects
- Working with object references
- Using the String class
- Using the Java API documentation
- Using the StringBuilder class

# Working with Objects: Introduction

Objects are accessed via references.

- Objects are instantiated versions of their class.
- Objects consist of attributes and operations:
	- In Java, these are fields and methods.

### Accessing Objects by Using a Reference

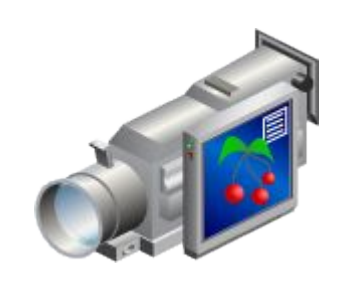

The camera is like the object that is accessed via the reference (remote).

The remote is like the reference used to access the camera (object).

### Shirt Class

```
public class Shirt {
  public int shirtID = 0; // Default ID for the shirt
   public String description = 
         "-description required-"; // default
   // The color codes are R=Red, B=Blue, G=Green, U=Unset
   public char colorCode = 'U';
  public double price = 0.0; // Default price all items
   // This method displays the details for an item
   public void display() { 
     System.out.println("Item ID: " + shirtID);
     System.out.println("Item description:" + 
   description);
     System.out.println("Color Code: " + colorCode);
     System.out.println("Item price: " + price);
   } // end of display method
 // end of class
```
# **Topics**

- Declaring, instantiating, and initializing objects
- Working with object references
- Using the String class
- Using the Java API documentation
- Using the StringBuilder class

## Working with Object Reference Variables

• Declaration:

 *Classname identifier;*

Instantiation:

**new** *Classname();*

#### Assignment:

*Object reference* = **new** *Classname()*;

This code fragment creates the object.

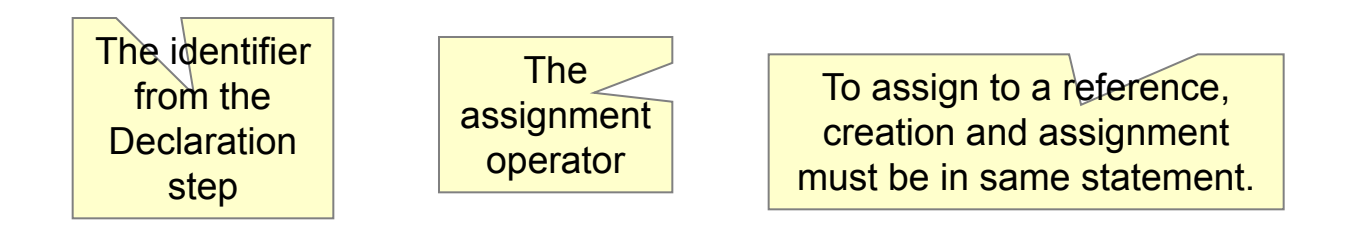

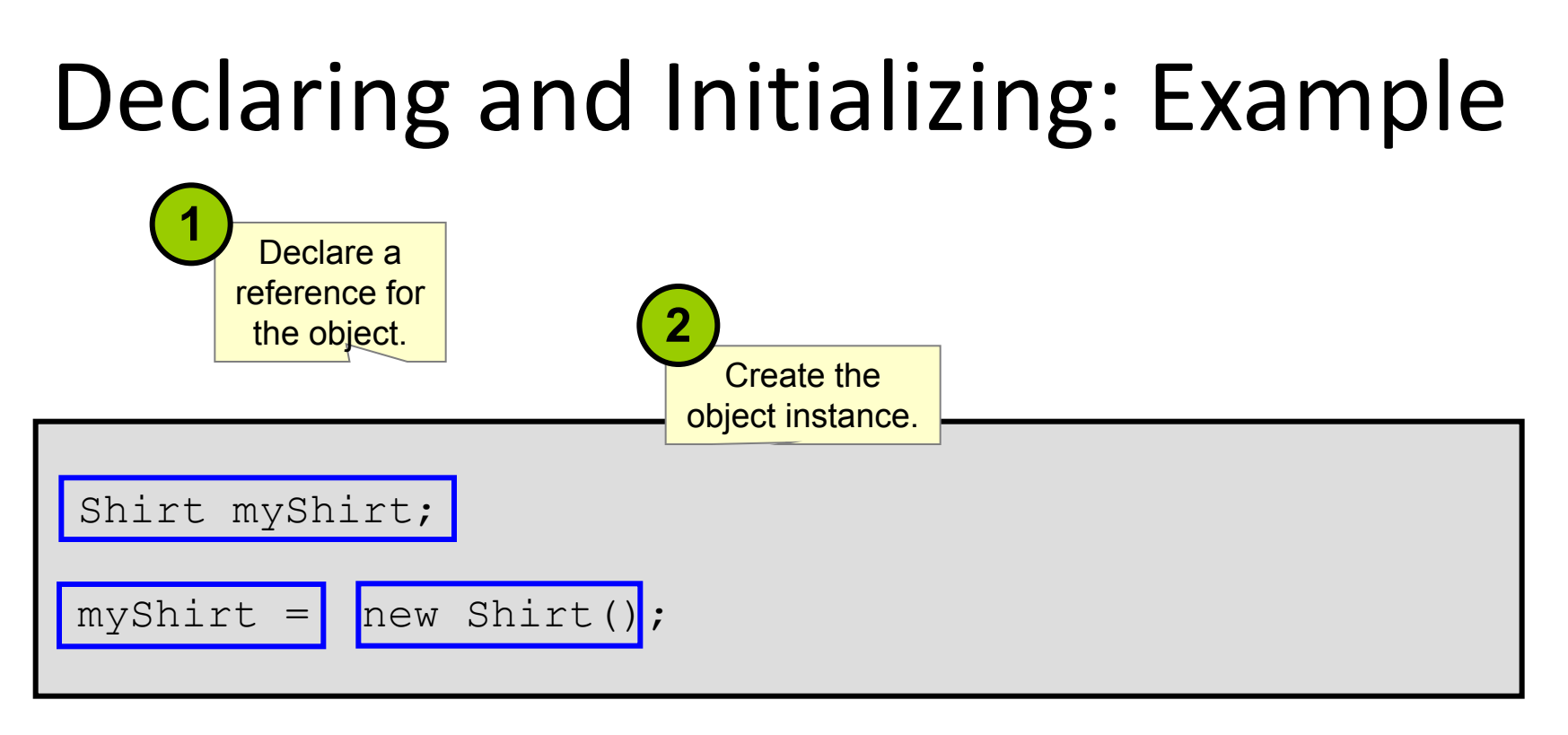

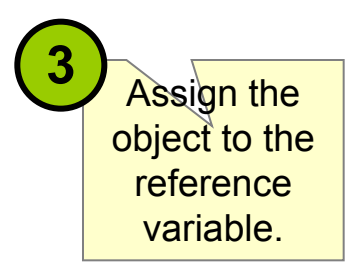

# Working with Object References

Declare and initialize reference.

Shirt myShirt = new Shirt();

int shirtId = myShirt.shirtId;

myShirt.display();

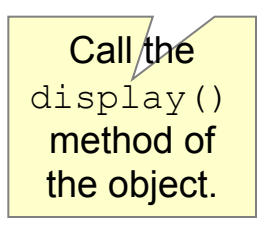

Get the value of the shirtId field of the object.

# Working with Object References

Ξ

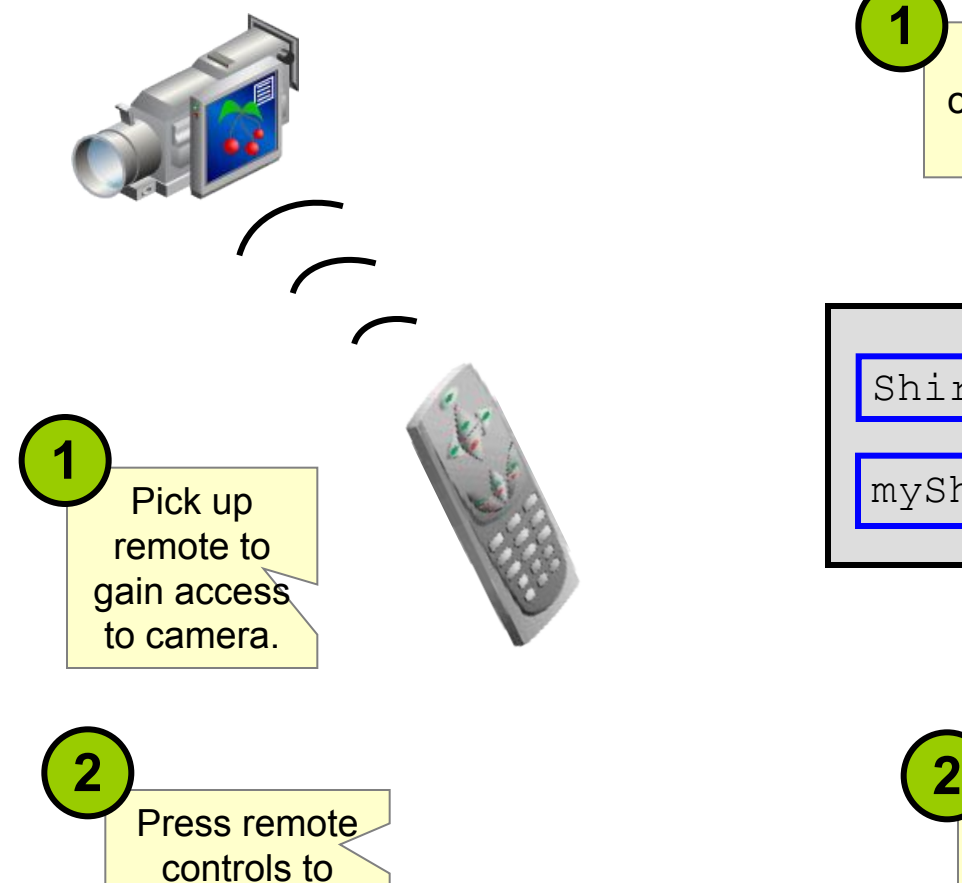

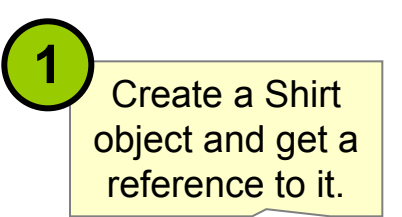

Shirt myShirt = new Shirt();

myShirt.display();

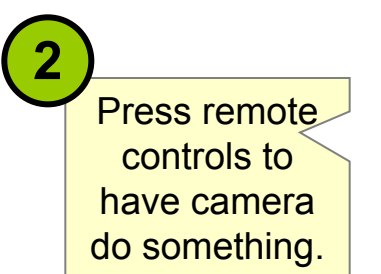

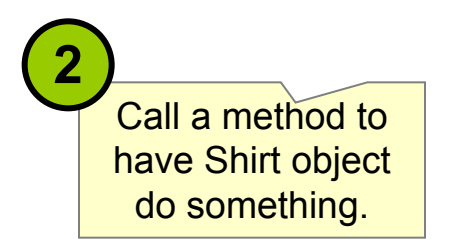

# Working with Object References

There is

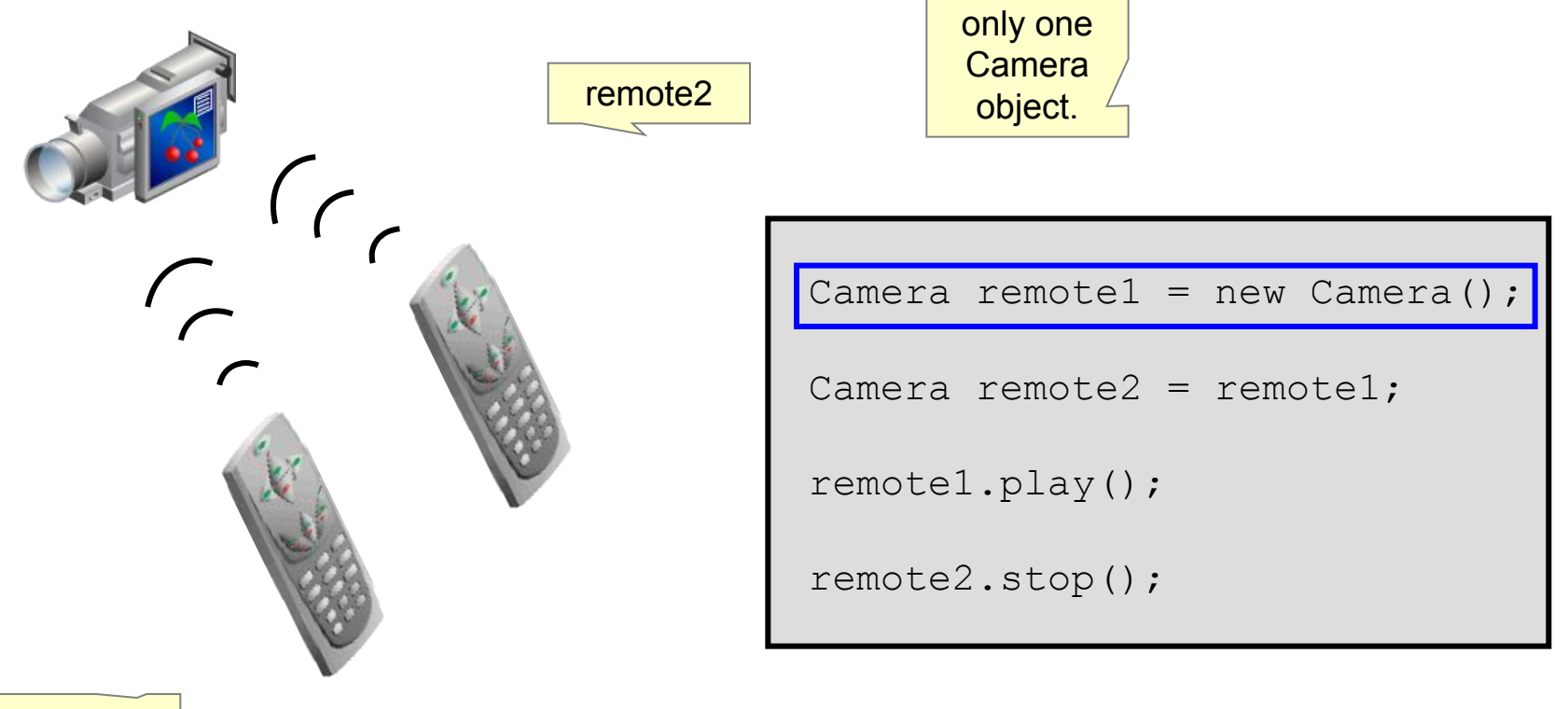

remote1

# References to Different Objects **Television Television** remote **Camcorder** Camcorder ∠ remote

### References to Different Object Types

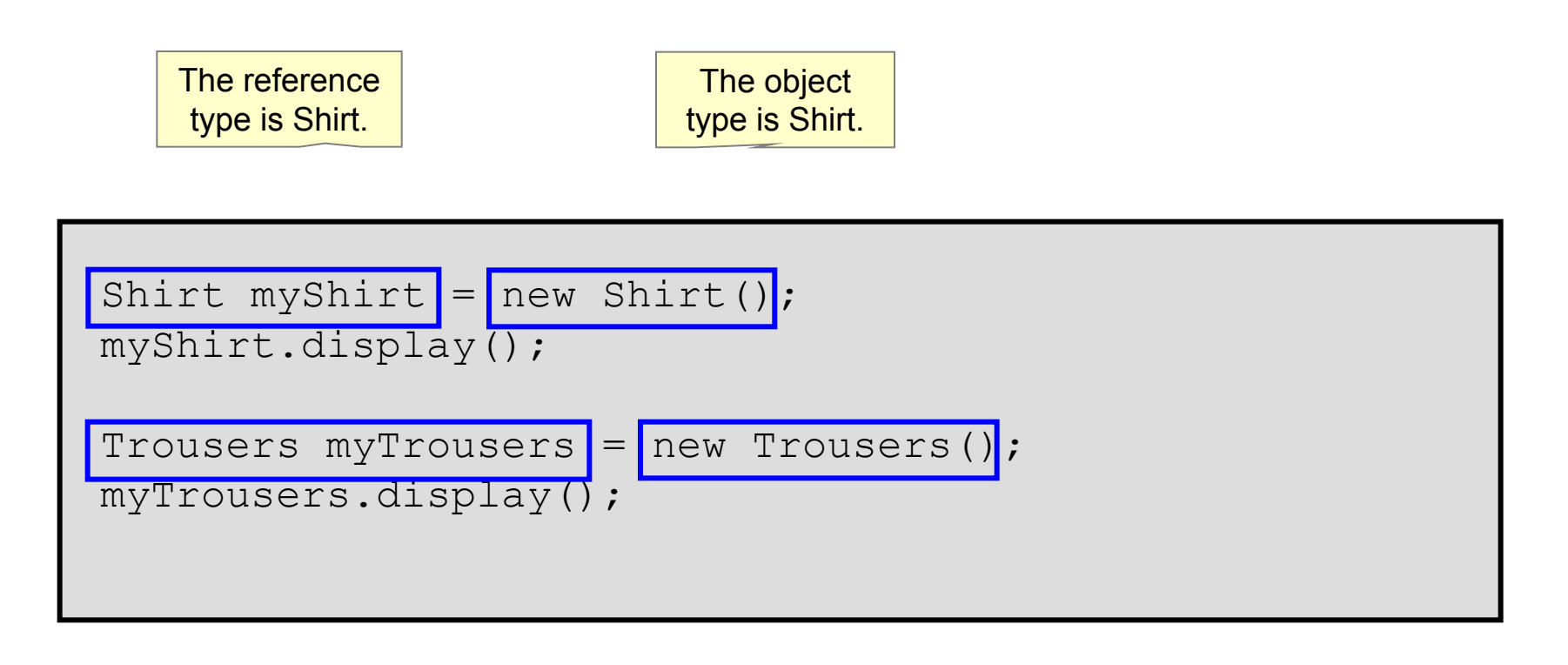

The reference type is Trousers.

The object type is Trousers.

# References and Objects In Memory

**int counter = 10; Shirt myShirt = new Shirt(); Shirt yourShirt = new Shirt();**

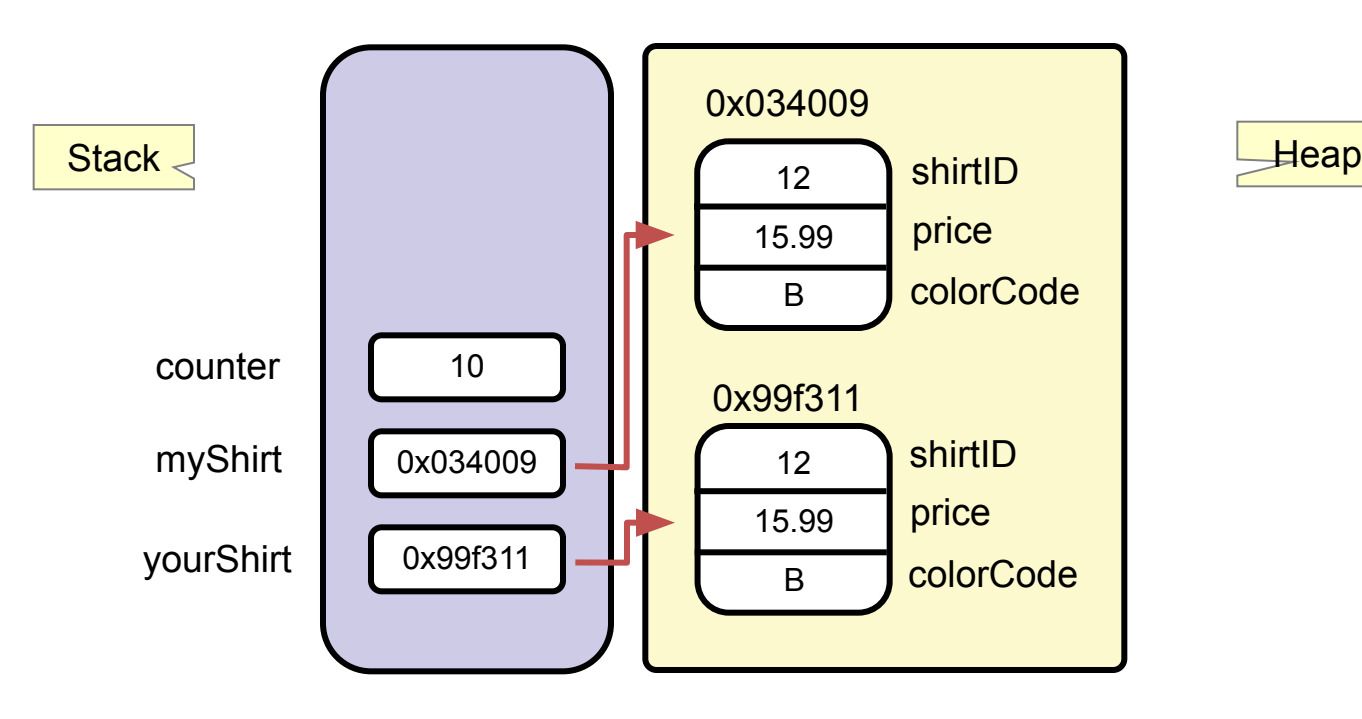

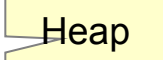

### Assigning a Reference to Another Reference

**myShirt = yourShirt;**

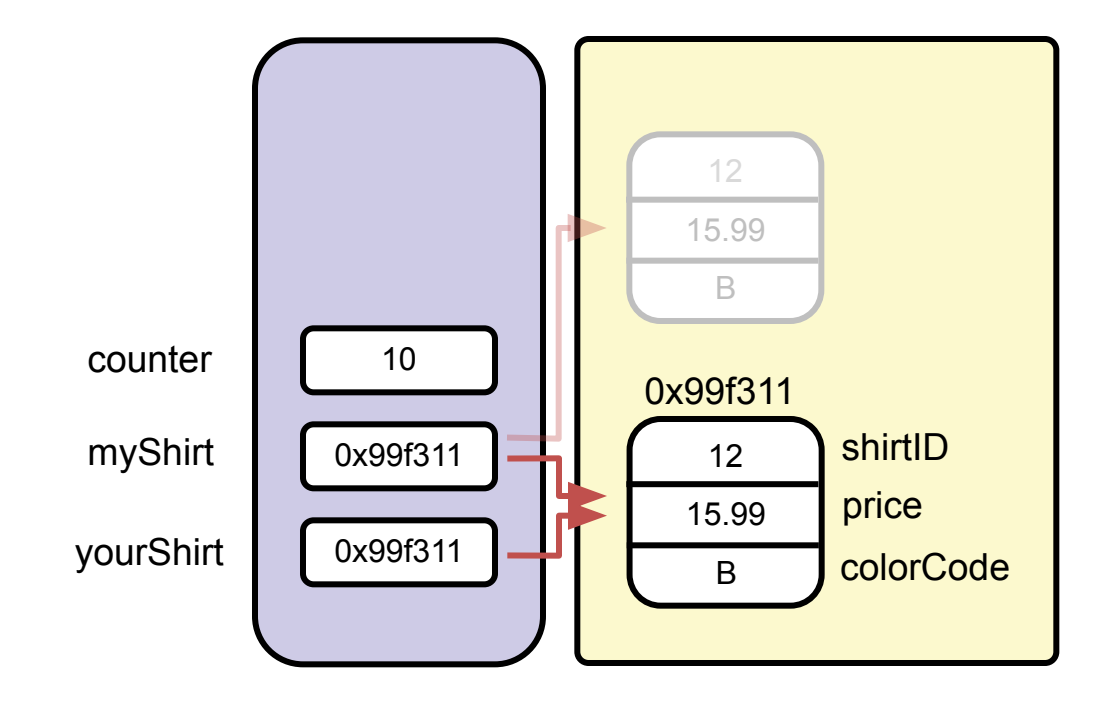

# Two References, One Object

**Code fragment:**

```
Shirt myShirt = new Shirt();
Shirt yourShirt = new Shirt();
myShirt = yourShirt;
myShirt.colorCode = 'R';
yourShirt.colorCode = 'G';
System.out.println("Shirt color: " + myShirt.colorCode);
```
**Output from code fragment:**

```
 Shirt color: G
```
### Assigning a Reference to Another Reference

```
 myShirt.colorCode = 'R';
 yourShirt.colorCode = 'G';
```
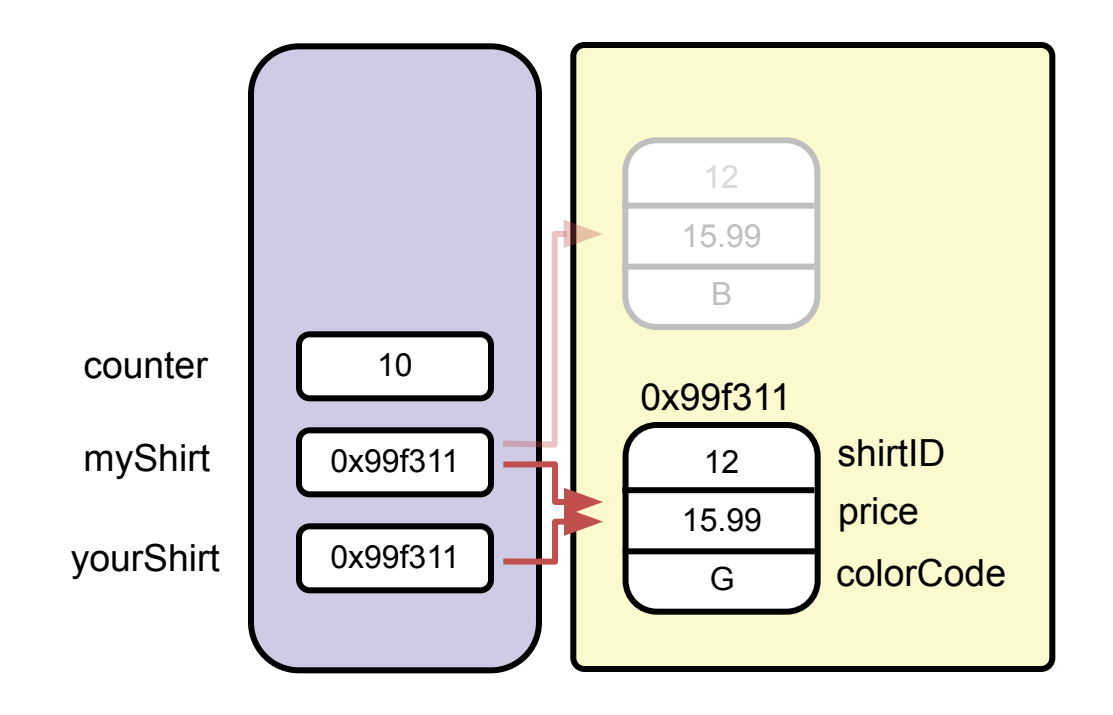

# Quiz

Which of the following lines of code instantiates a Boat object and assigns it to a sailBoat object reference?

- a. Boat sailBoat = new Boat();
- b. Boat sailBoat;
- $c.$  Boat = new Boat()
- d. Boat sailBoat = Boat();

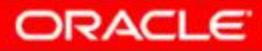

# Topics

- Declaring, instantiating, and initializing objects
- Working with object references
- Using the String class
- Using the Java API documentation
- Using the StringBuilder class

### String Class

The String class supports some non-standard syntax

– A String object can be instantiated without using the new keyword; this is preferred:

String hisName = "Fred Smith";

- The new keyword can be used, but it is *not* best practice: String herName = new String("Anne Smith");
- A String object is immutable; its value cannot be changed.
- A String object can be used with the string concatenation operator symbol (+) for concatenation.

When you use a string literal in Java code, it is instantiated and becomes a String reference

– Concatenate strings:

```
String name1 = "Fred"theirNames = name1 + " and " +"Anne Smith";
```
– The concatenation creates a new string, and the String reference theirNames now points to this new string.

```
String myString = "Hello";
```
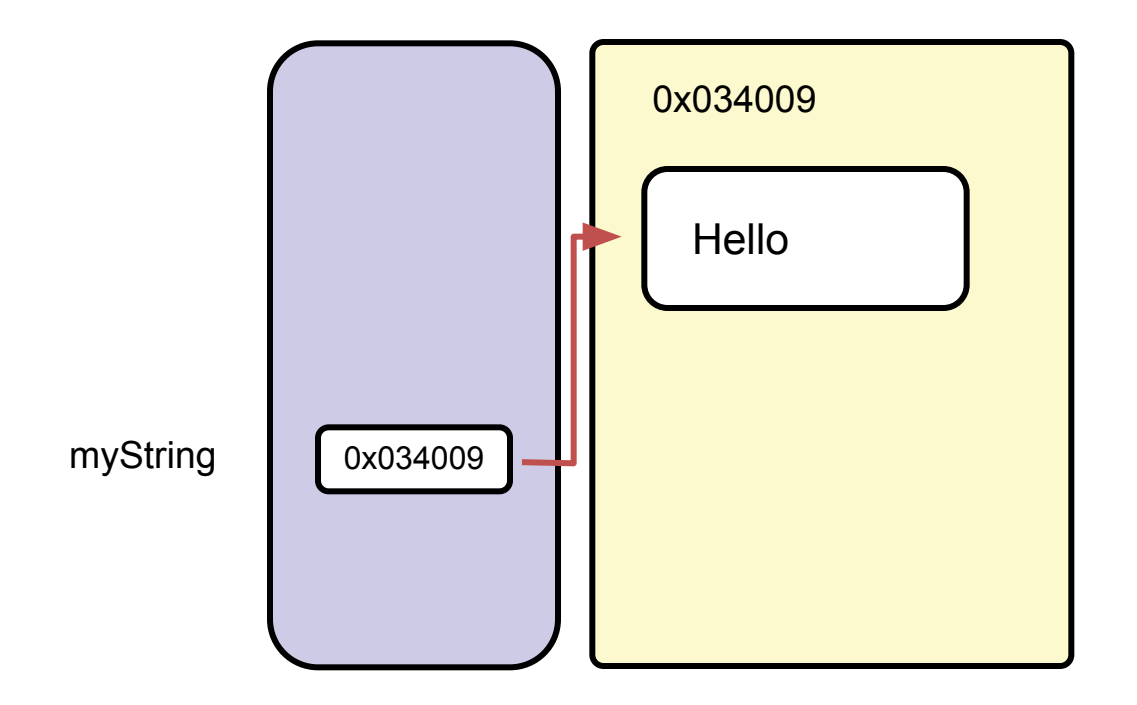

```
String myString = "Hello";
myString = myString.concat(" World");
```
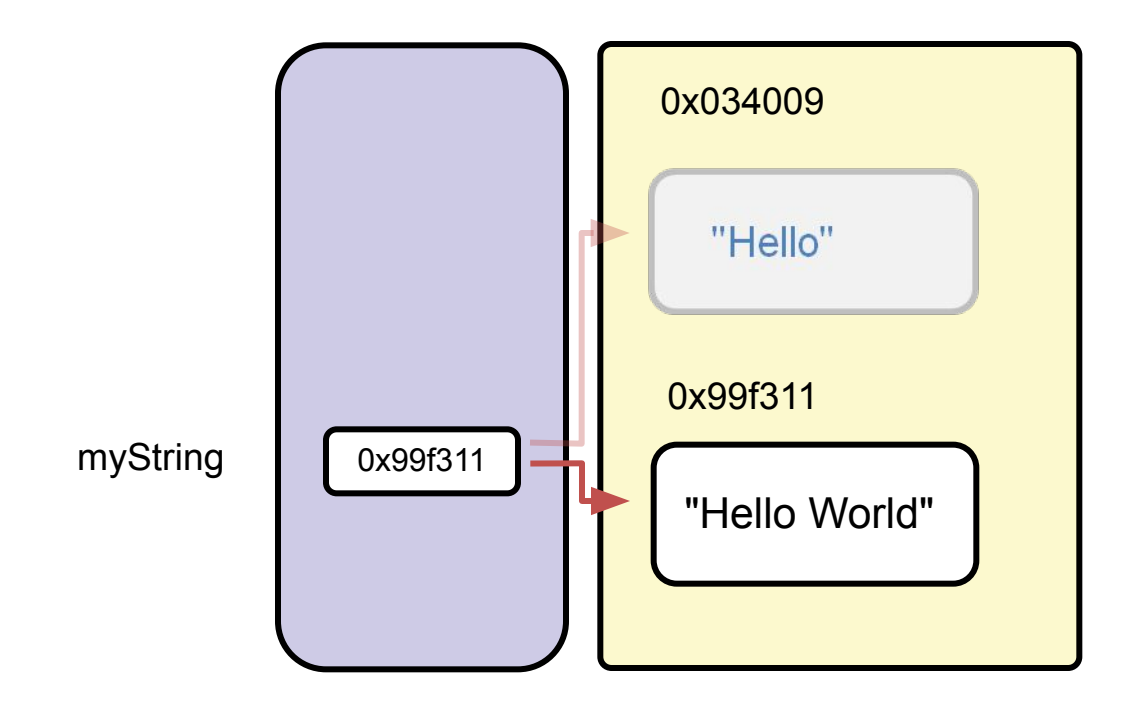

```
String myString = "Hello";
myString = myString.concat(" World");
myString = myString + "!"
```
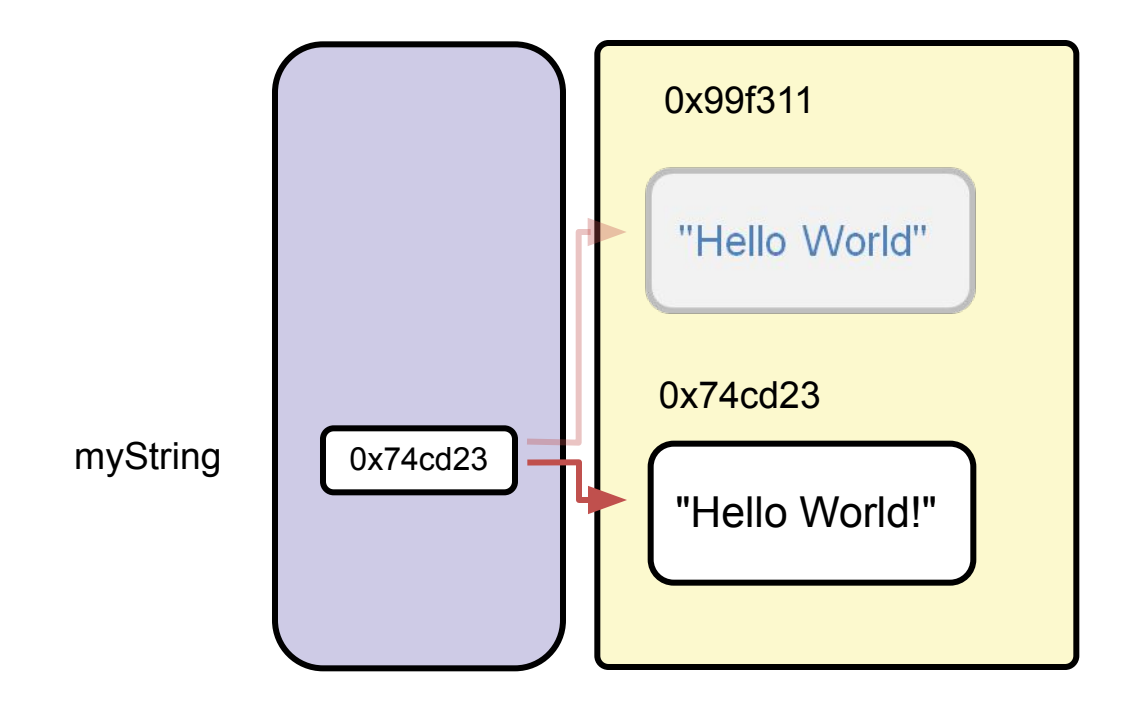

# String Method Calls with Primitive Return Values

- A method call can return a single value of any type.
	- $-$  An example of a method of primitive type  $int$ : String hello = "Hello World"; int stringLength = hello.length();

#### String Method Calls with Object Return Values Method calls returning objects:

String greet =  $"$  HOW  $" . trim()$ ; String lc = greet + "DY".toLowerCase();

#### Or

```
String lc = (qreet +"DY").toLowerCase();
```
# Method Calls Requiring Arguments

- Method calls may require passing one or more arguments:
	- Pass a primitive

```
String theString = "Hello World";
String partString = 
theString.substring(6);
```
– Pass an object

```
boolean endWorld = 
             "Hello 
World".endsWith("World");
```
# **Topics**

- Declaring, instantiating, and initializing objects
- Working with object references
- Using the String class
- Using the Java API documentation
- Using the StringBuilder class

# Java API Documentation

#### Consists of a set of webpages;

- Lists all the classes in the API
	- Descriptions of what the class does
	- List of constructors, methods, and fields for the class
- Highly hyperlinked to show the interconnections between classes and to facilitate lookup
- Available on the Oracle website at: http://download.oracle.com/javase/7/docs/api/ind ex.html

# Java Platform SE 7 Documentation

You can select All Classes or a particular package her

listed here.

Details about the class selected are shown in this panel.

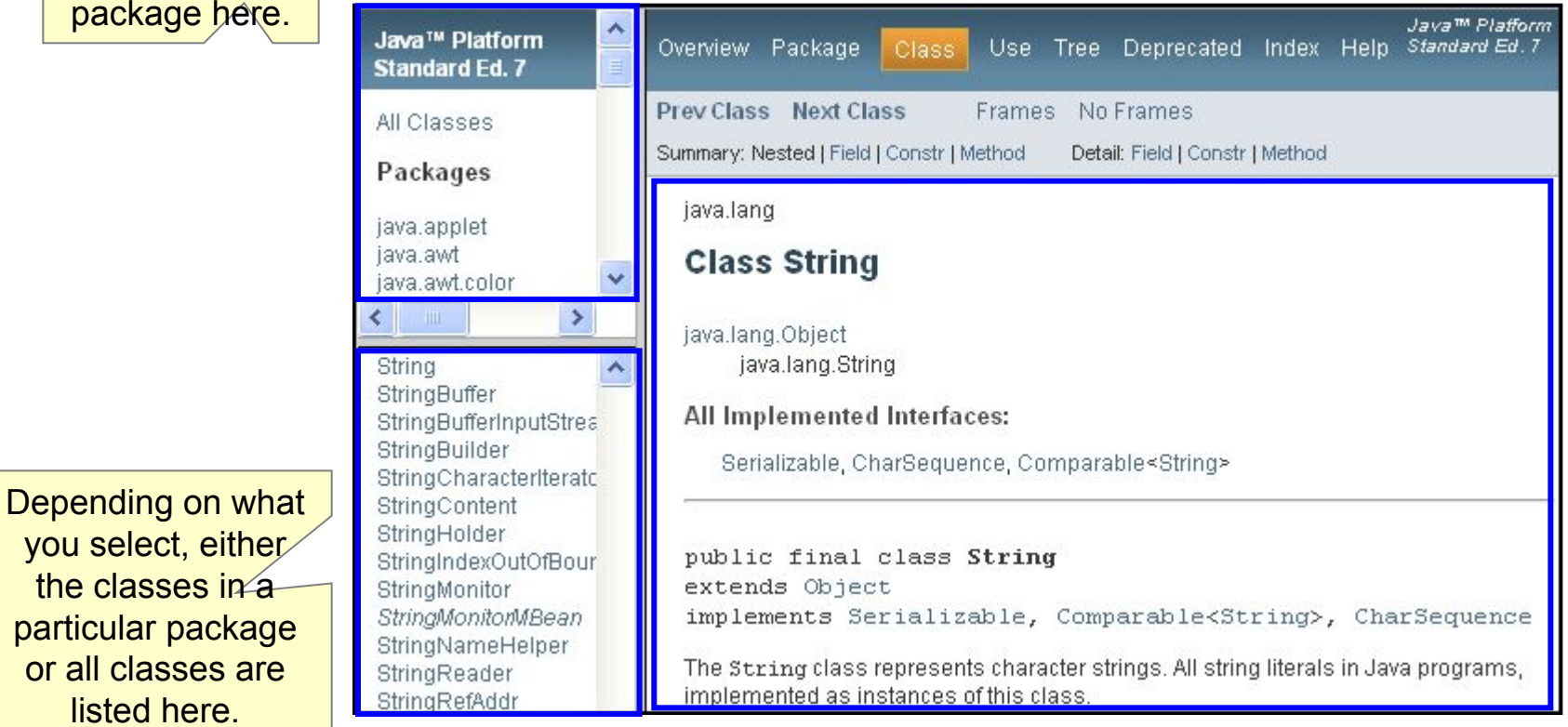

# Java Platform SE 7 Documentation

Scrolling down shows more description of the String class.

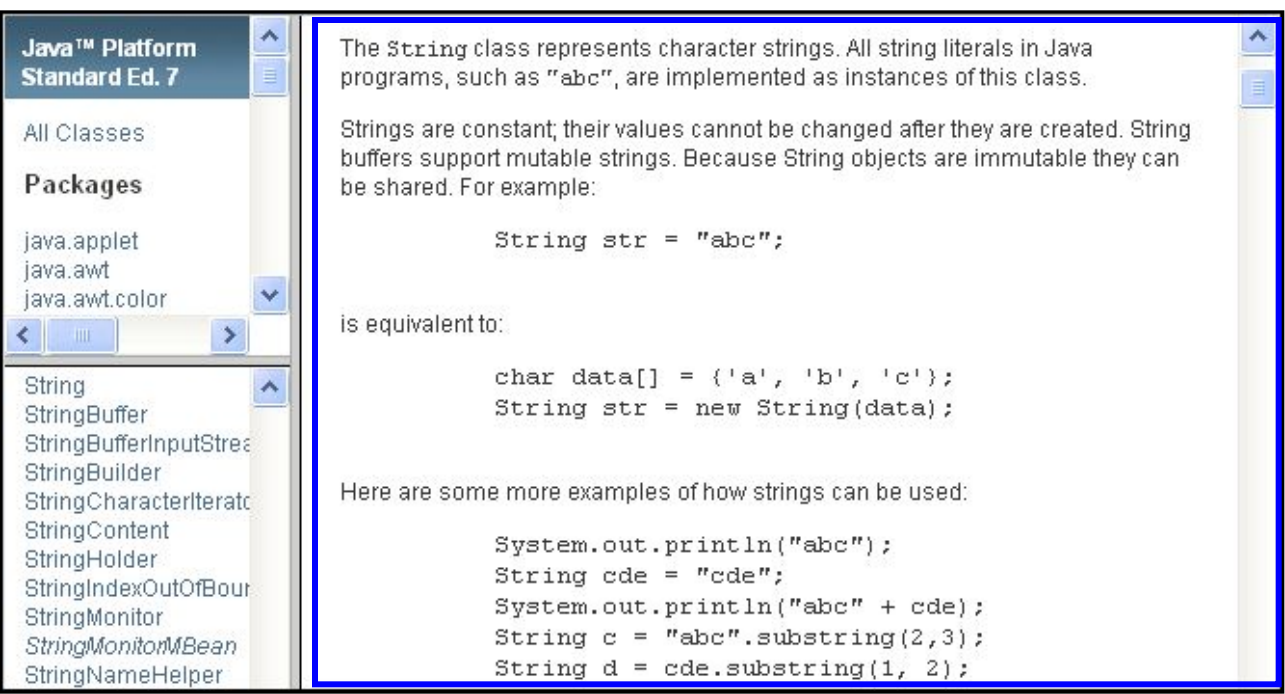

### Java Platform SE 7: Method Summary

The type of the method (what type it returns)

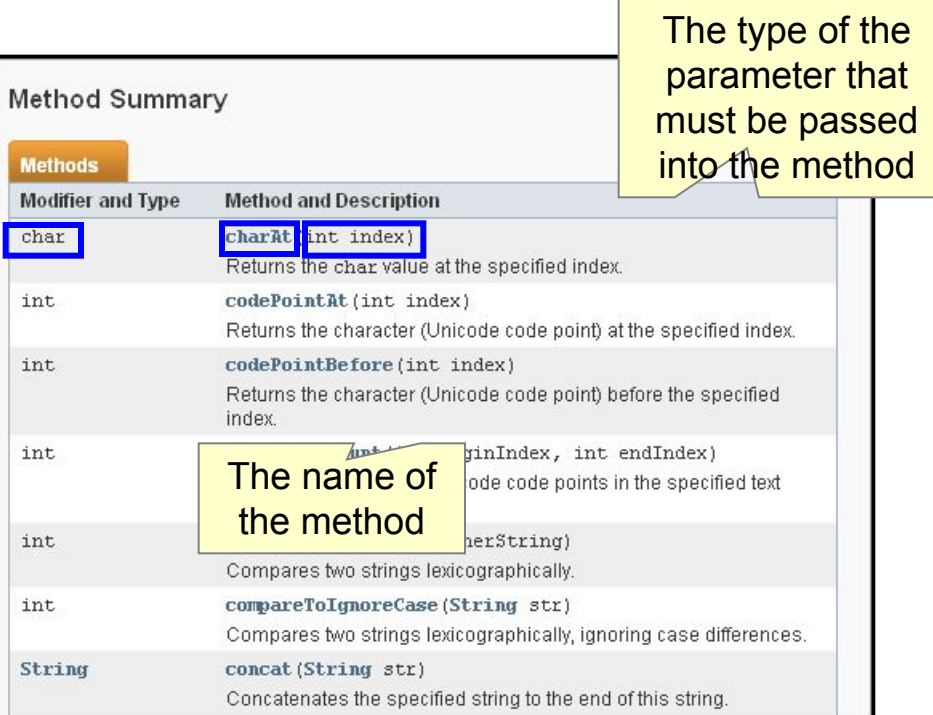

# Java Platform SE 7: Method Detail

Click here to get the detailed description of the method.

> Detailed description for the indexOf() method

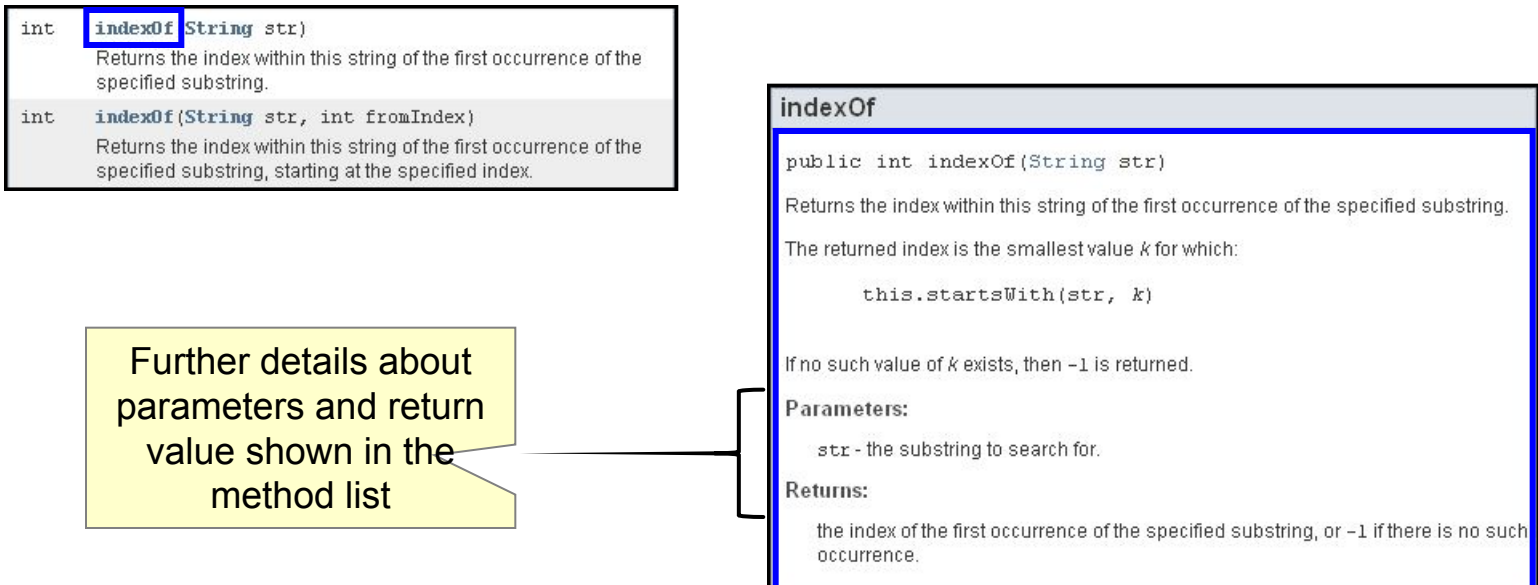

# System.out Methods

#### To find details for System.out.println(), consider the following:

- System is a class (in java.lang).
- out is a field of System.
- $-$  out is a reference type that allows calling println() on the object type it references.

#### To find the documentation:

- 1. Go to System class and find the type of the out field.
- 2. Go to the documentation for that field.
- 3. Review the methods available.

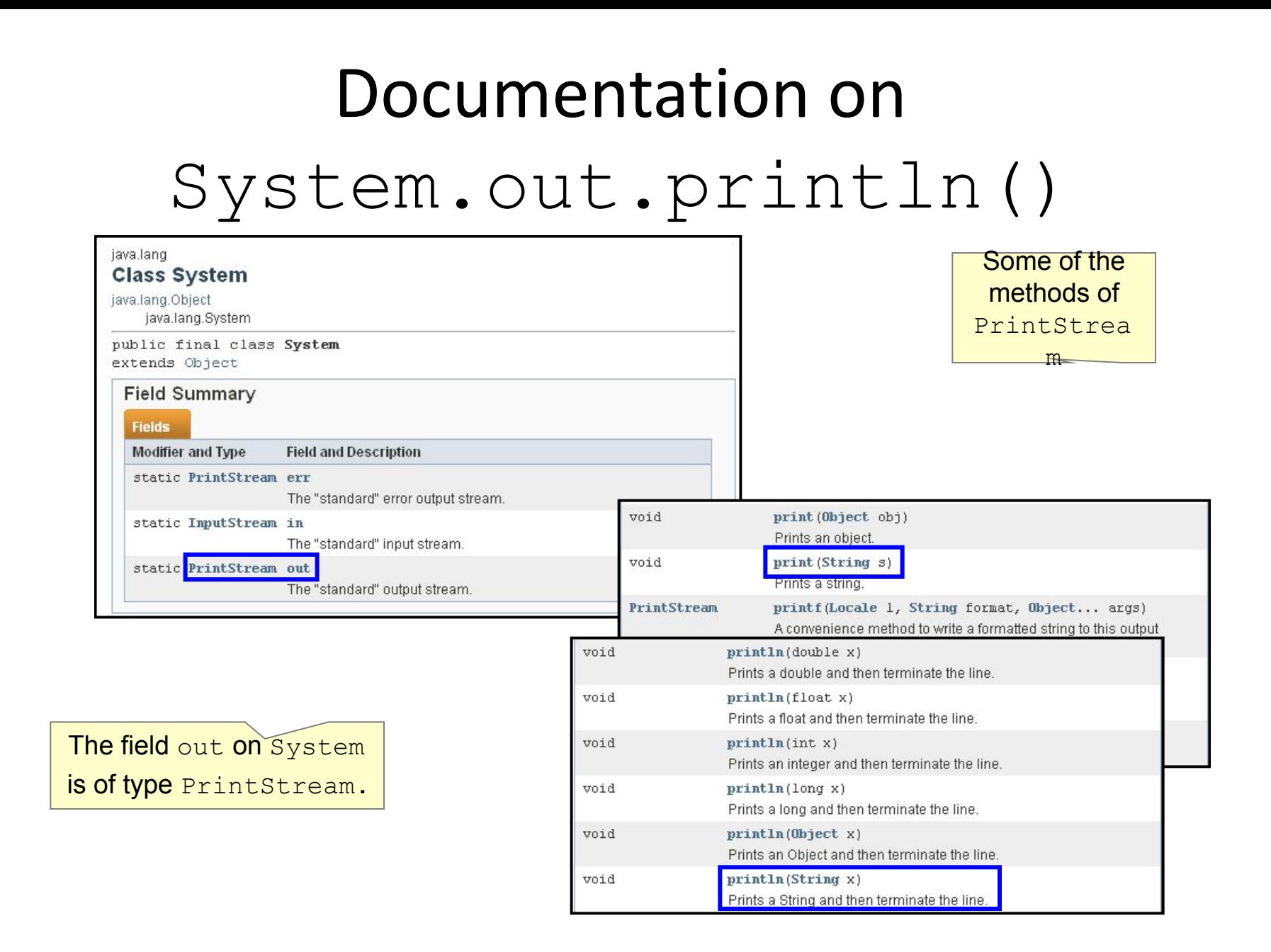

## Using the print () and println () Methods

The println method:

System.out.println(*data\_to\_print);* Example:

System.out.print("Carpe diem ");

 System.out.println("Seize the day");

This method prints the following:

Carpe diem Seize the day

# **Topics**

- Declaring, instantiating, and initializing objects
- Working with object references
- Using the String class
- Using the Java API documentation
- Using the StringBuilder class

# StringBuilder Class

- StringBuilder provides a mutable alternative to String.
- StringBuilder:
	- $-$  Is a normal class. Use new to instantiate.
	- Has an extensive set of methods for append, insert, delete
	- Has many methods to return reference to current object. There is no instantiation cost.
	- Can be created with an initial capacity best suited to need String is still needed because:
	- It may be safer to use an immutable object
	- A class in the API may require a string
	- It has many more methods not available on StringBuilder

# StringBuilder Advantages over String for Concatenation (or Appending)

```
• String concatenation
String myString = "Hello";
myString = myString.concat(" World);
```
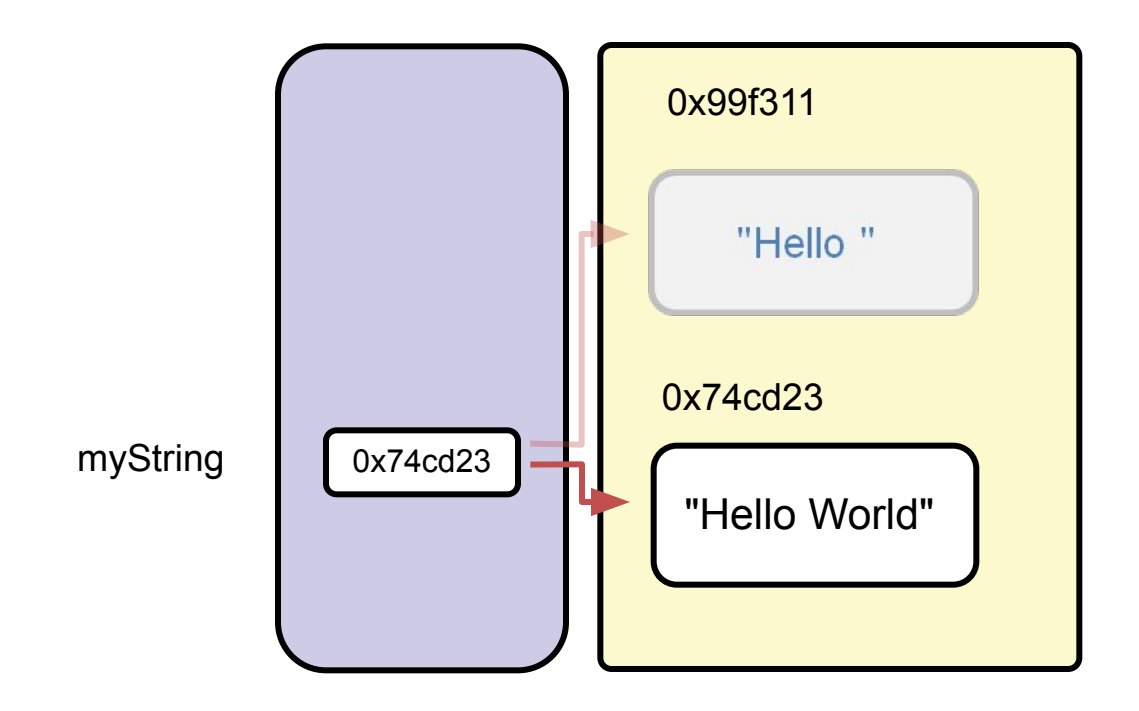

#### StringBuilder: Declare and Instantiate

**StringBuilder mySB = new StringBuilder("Hello");**

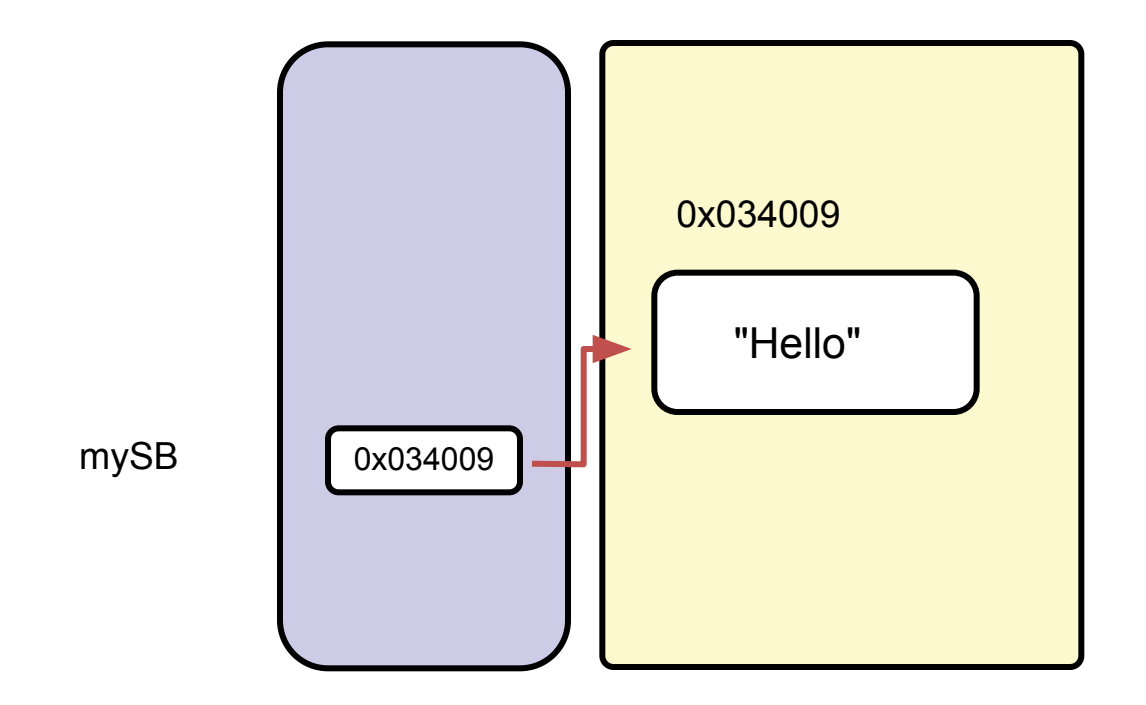

# StringBuilder Append

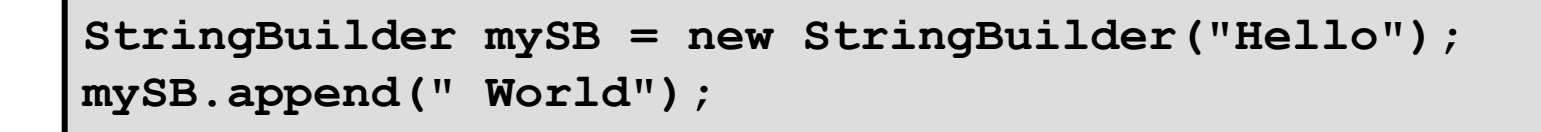

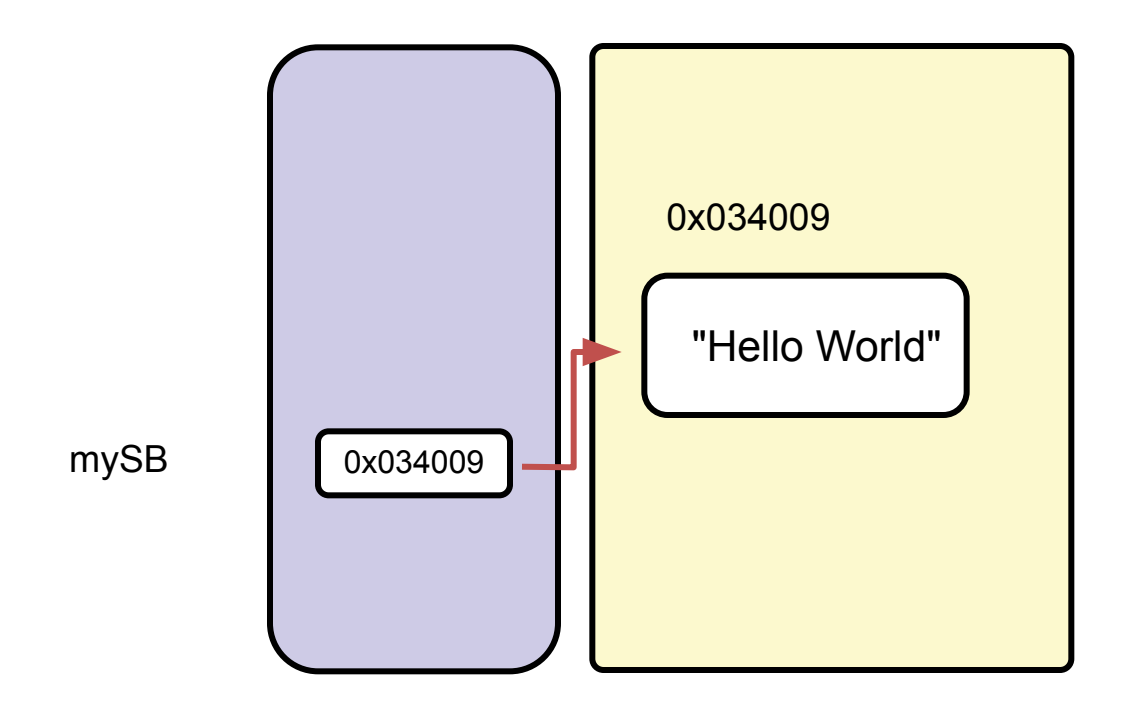

# Quiz

- Which of the following statements are true? (Choose all that apply.)
- a. The dot (.) operator creates a new object instance.
- b. The String class provides you with the ability to store a sequence of characters.
- c. The Java API specification contains documentation for all of the classes in a Java technology product.
- d. String objects cannot be modified.

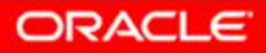

# Summary

Objects are accessed via references:

- Objects are instantiated versions of their class.
- Objects consist of attributes and operations:
	- In Java, these are fields and methods.
- To access the fields and methods of an object, get a reference variable to the object:
	- The same object may have more than one reference.
- An existing object's reference can be reassigned to a new reference variable.
- $-$  The new keyword instantiates a new object and returns a reference.

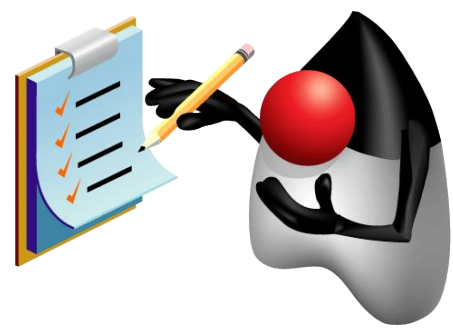

### Practice for Lesson 5 Overview:

- In this practice, you create instances of a class and manipulate these instances in several ways. During the practice, you:
	- Create and initialize object instances
	- Manipulate object references
- In this practice, you create, initialize, and manipulate StringBuilder objects
- In this practice, you examine the Java API specification to become familiar with the documentation and with looking up classes and methods.

You are not expected to understand everything you see. But as you progress through this course, you will understand more and more of the Java API documentation.

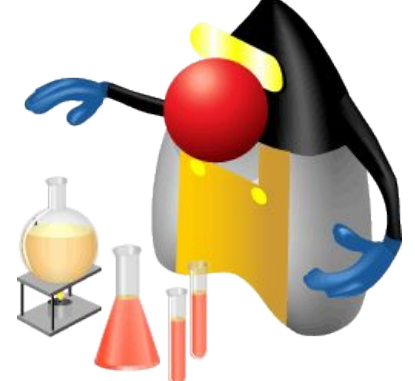